# **SVMPractice**

*Mathias Bourel 23/11/2018*

### **rm**(list=**ls**()) **library**(e1071)

?svm

## **1- Datos Spam**

**library**(kernlab) **data**(spam) datos=spam **summary**(datos)

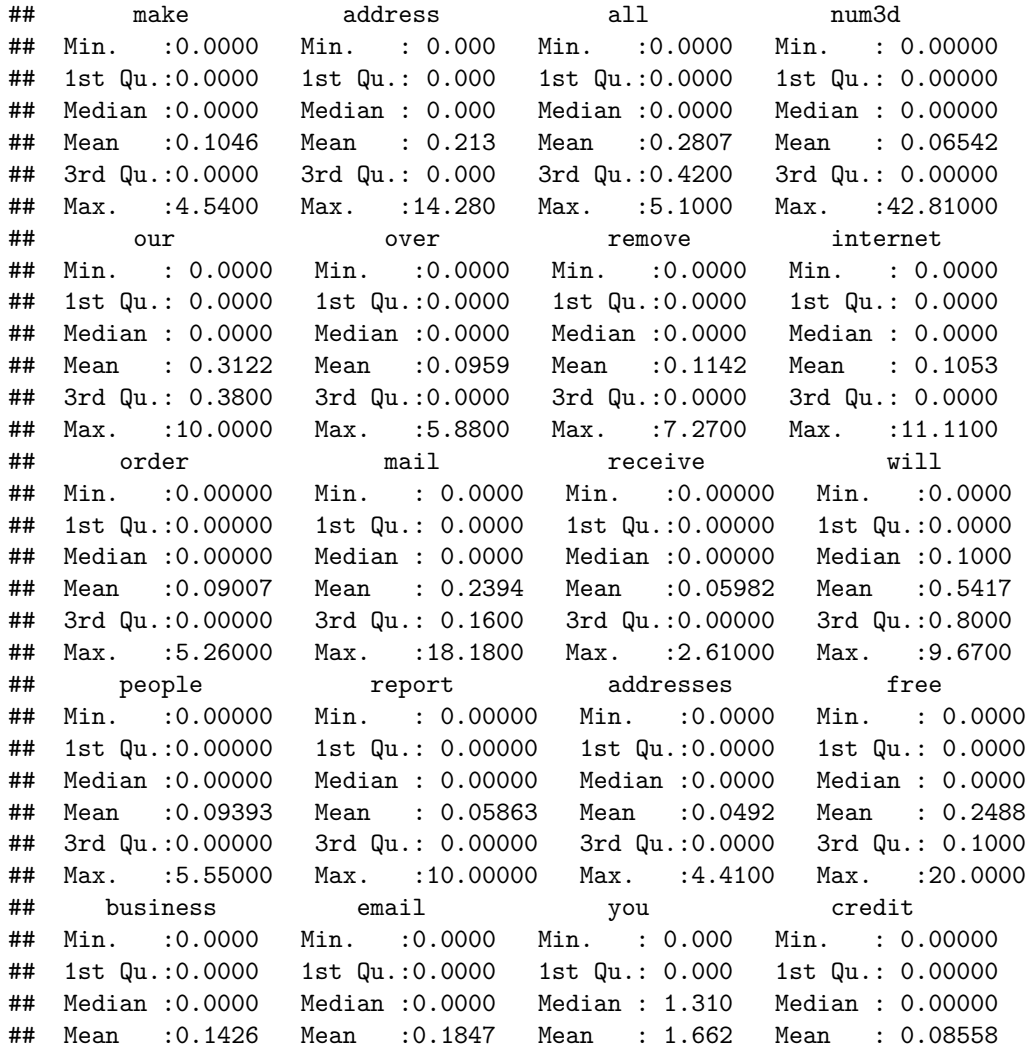

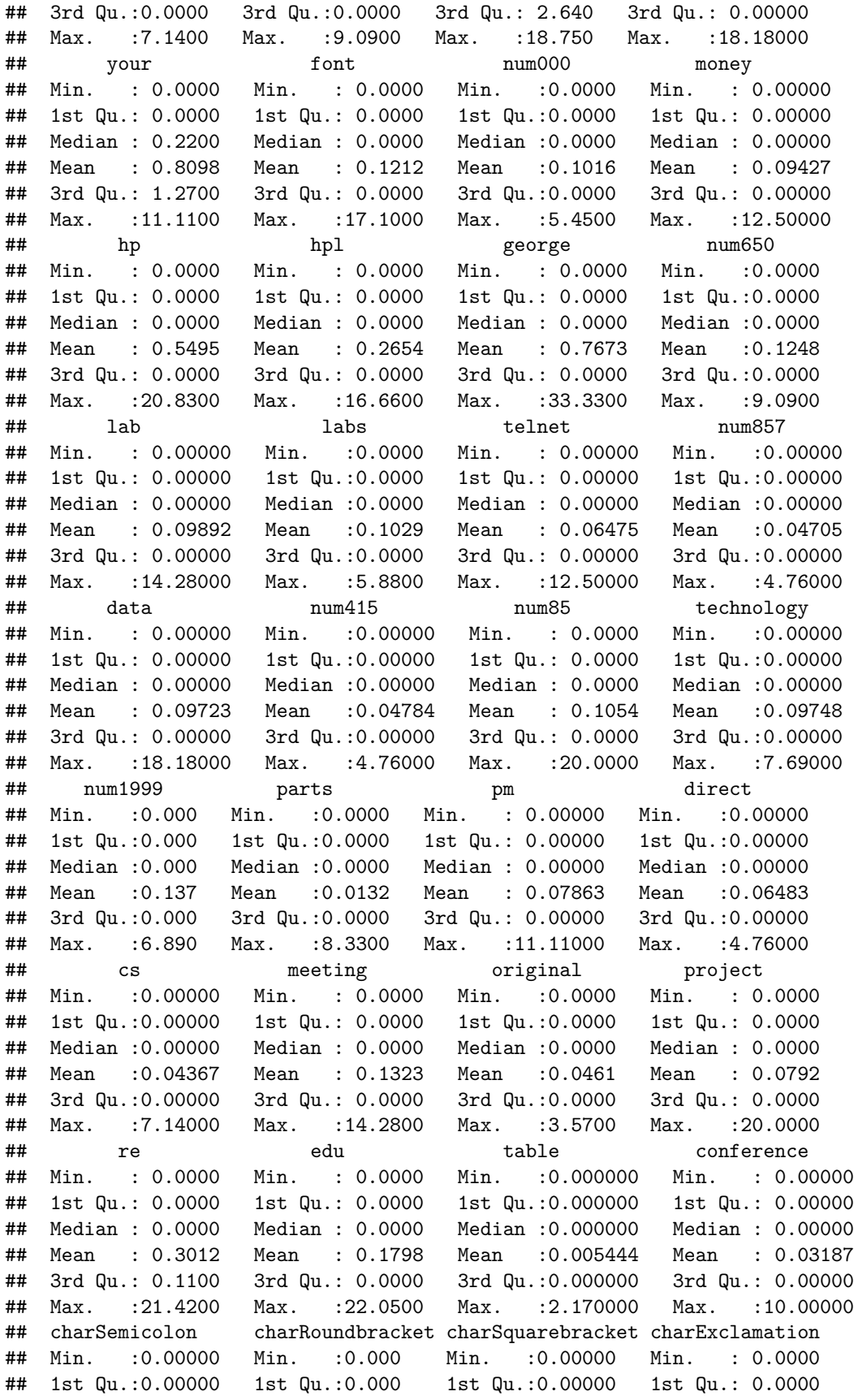

```
## Median :0.00000 Median :0.065 Median :0.00000 Median : 0.0000
## Mean :0.03857 Mean :0.139 Mean :0.01698 Mean : 0.2691
## 3rd Qu.:0.00000 3rd Qu.:0.188 3rd Qu.:0.00000 3rd Qu.: 0.3150
## Max. :4.38500 Max. :9.752 Max. :4.08100 Max. :32.4780
## charDollar charHash capitalAve capitalLong
## Min. :0.00000 Min. : 0.00000 Min. : 1.000 Min. : 1.00
## 1st Qu.:0.00000 1st Qu.: 0.00000 1st Qu.: 1.588 1st Qu.: 6.00
## Median :0.00000 Median : 0.00000 Median : 2.276 Median : 15.00
## Mean :0.07581 Mean : 0.04424 Mean : 5.191 Mean : 52.17
## 3rd Qu.:0.05200 3rd Qu.: 0.00000 3rd Qu.: 3.706 3rd Qu.: 43.00
## Max. :6.00300 Max. :19.82900 Max. :1102.500 Max. :9989.00
## capitalTotal type
## Min. : 1.0 nonspam:2788
## 1st Qu.: 35.0 spam :1813
## Median : 95.0
## Mean : 283.3
## 3rd Qu.: 266.0
## Max. :15841.0
set.seed(9146301)
ytable <- table(spam$type)
m=nrow(datos)
s=sample(m,m/3)
spam.learn <- spam[-s, ]
table(spam.learn$type)
##
## nonspam spam
## 1888 1180
n <- nrow(spam.learn)
p <- ncol(spam.learn) - 1
spam.test <- spam[s, ]
table(spam.test$type)
##
## nonspam spam
## 900 633
modelo=svm(type~.,data=spam.learn)
summary(modelo)
##
## Call:
## sym(formula = type ~ . , data = spam.length)##
##
## Parameters:
## SVM-Type: C-classification
## SVM-Kernel: radial
## cost: 1
## gamma: 0.01754386
##
## Number of Support Vectors: 908
##
## ( 427 481 )
```

```
##
##
## Number of Classes: 2
##
## Levels:
## nonspam spam
predicciones <- predict(modelo, newdata=spam.test, type="class")
error=sum(predicciones!=spam.test$type)/nrow(spam.test)
error
## [1] 0.07632094
modelo1=svm(type~.,data=spam.learn,cross=10)
summary(modelo1)
##
## Call:
## svm(formula = type ~ ., data = spam.learn, cross = 10)
##
##
## Parameters:
## SVM-Type: C-classification
## SVM-Kernel: radial
## cost: 1
## gamma: 0.01754386
##
## Number of Support Vectors: 908
##
## ( 427 481 )
##
##
## Number of Classes: 2
##
## Levels:
## nonspam spam
##
## 10-fold cross-validation on training data:
##
## Total Accuracy: 93.22034
## Single Accuracies:
## 94.77124 91.85668 95.11401 93.81107 95.11401 92.81046 89.90228 92.83388 92.50814 93.48534
Para tunear el costo:
```
### **2- Datos Breast**

```
br=read.table("breast.txt",sep=",",header=F)
newdata=data.frame(br[,7],br[,10],as.factor(br[,2]))
colnames(newdata)=c("x.smoothness","x.concavepoints","clase")
head(newdata)
## x.smoothness x.concavepoints clase
## 1 0.11840 0.14710 M
```
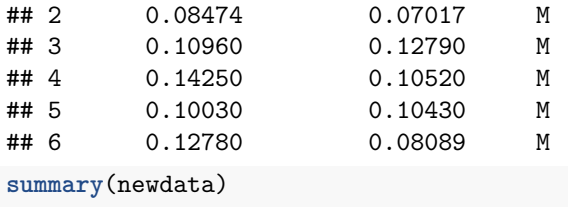

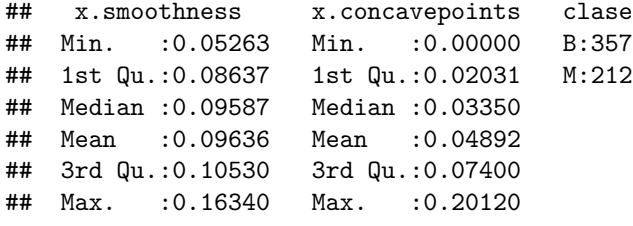

**plot**(newdata[,1**:**2],pch=21,bg=**c**(**rep**('green',**sum**(newdata**\$**clase**==**'B')),**rep**('red',**sum**(newdata**\$**clase**==**'M'))))

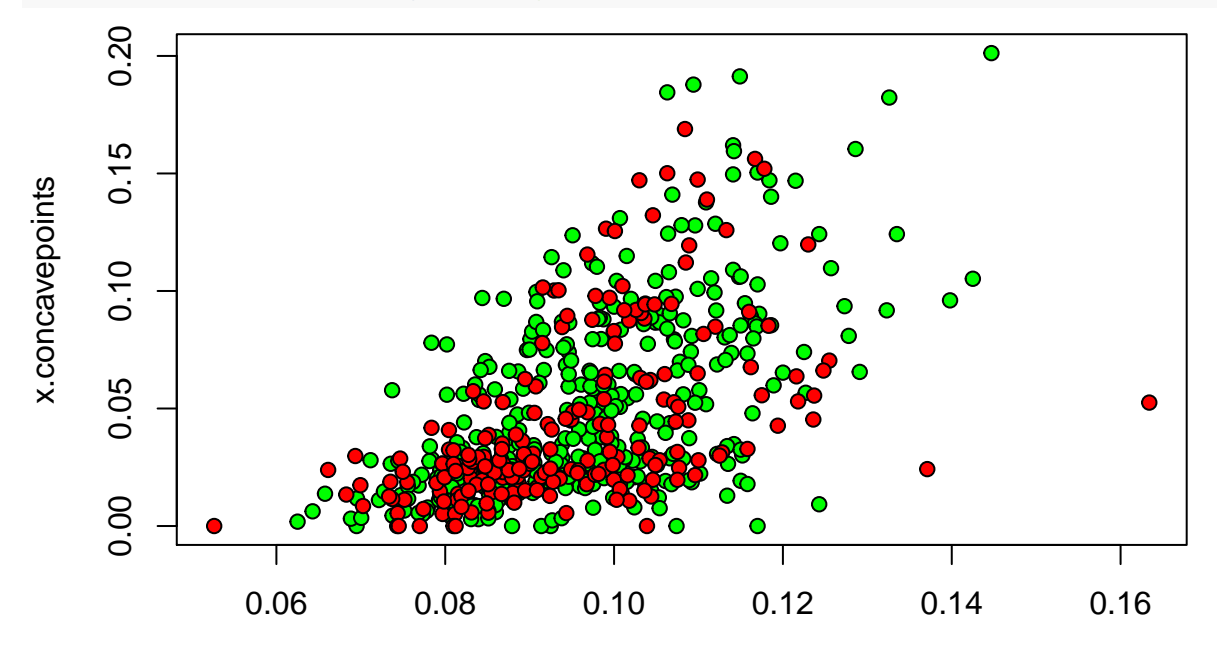

x.smoothness

```
svm.lineal=svm(newdata$clase~.,data=newdata,kernel='linear',cost=10,cross=2,scale=F)
summary(svm.lineal)
```

```
##
## Call:
## svm(formula = newdata$clase ~ ., data = newdata, kernel = "linear",
\# cost = 10, cross = 2, scale = F)
##
##
## Parameters:
## SVM-Type: C-classification
## SVM-Kernel: linear
## cost: 10
## gamma: 0.5
##
## Number of Support Vectors: 258
```

```
##
## ( 129 129 )
##
##
## Number of Classes: 2
##
## Levels:
## B M
##
## 2-fold cross-validation on training data:
##
## Total Accuracy: 88.57645
## Single Accuracies:
## 88.73239 88.42105
svm.lineal=svm(newdata$clase~.,data=newdata,kernel='linear',cost=10^3,cross=2,scale=F)
summary(svm.lineal)
##
## Call:
## svm(formula = newdata$clase ~ ., data = newdata, kernel = "linear",
\# cost = 10^3, cross = 2, scale = F)
##
##
## Parameters:
## SVM-Type: C-classification
## SVM-Kernel: linear
## cost: 1000
## gamma: 0.5
##
## Number of Support Vectors: 128
##
## ( 64 64 )
##
##
## Number of Classes: 2
##
## Levels:
## B M
##
## 2-fold cross-validation on training data:
##
## Total Accuracy: 91.3884
## Single Accuracies:
## 92.60563 90.17544
Indice de los vectores soporte
svm.lineal$index
## [1] 8 11 12 14 16 17 32 36 37 39 40 41 42 44 45 48 55
## [18] 65 74 87 100 101 120 127 128 133 136 142 172 183 185 187 191 194
## [35] 197 200 206 208 214 215 216 224 230 256 262 264 265 275 278 298 338
## [52] 354 380 386 415 436 442 445 461 490 502 515 537 567 20 77 82 89
## [69] 90 112 113 124 125 129 134 148 149 153 201 209 222 226 228 239 248
## [86] 276 285 287 289 291 292 319 341 356 357 364 376 377 381 383 396 397
```
## [103] 398 407 414 422 424 446 454 467 470 483 485 486 492 496 497 501 506 ## [120] 509 514 519 529 531 542 559 560 561

Coeficientes por los que se multiplican las observaciones para obtener el vector perpendicular al hiperplano; termino independiente; cálculo del hiperplano

svm.lineal**\$**coefs;

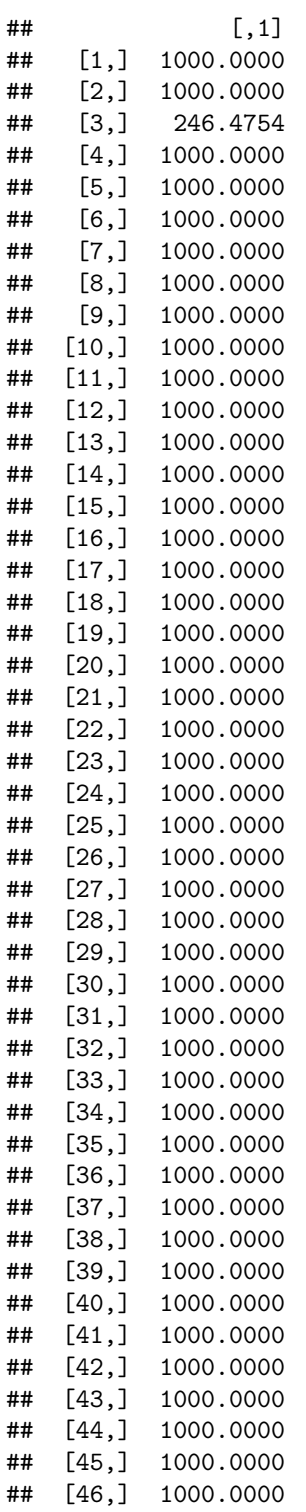

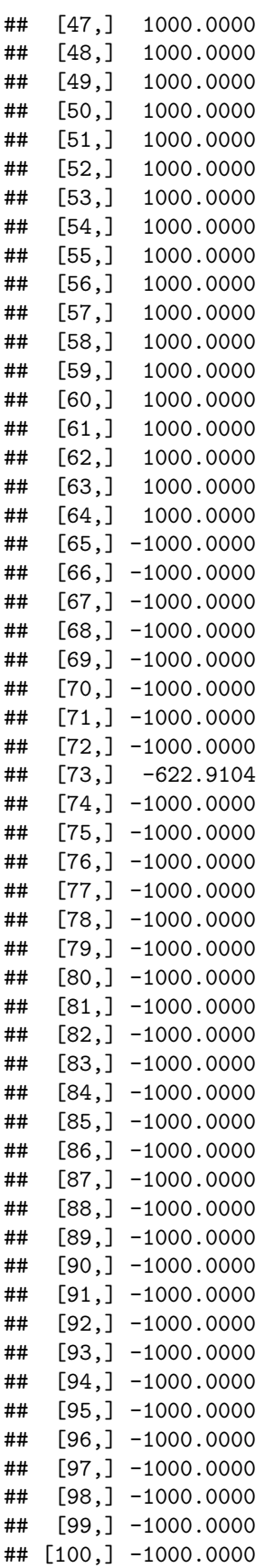

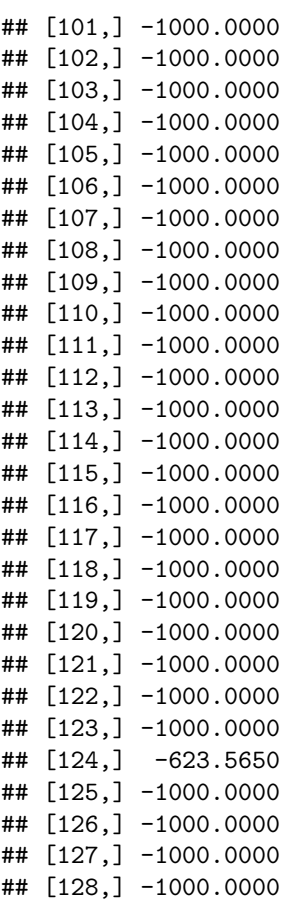

svm.lineal**\$**rho

## [1] 0.6746077

newdata.svm=newdata[svm.lineal**\$**index,1**:**2] w=**crossprod**(**as.matrix**(newdata.svm),svm.lineal**\$**coefs) w0=svm.lineal**\$**rho

```
plot(newdata[,1:2],pch=21,bg=c(rep('green',sum(newdata$clase=='B')),rep('red',sum(newdata$clase=='M'))))
abline(w0/w[2],-w[1]/w[2],lwd=2,col='blue')
```
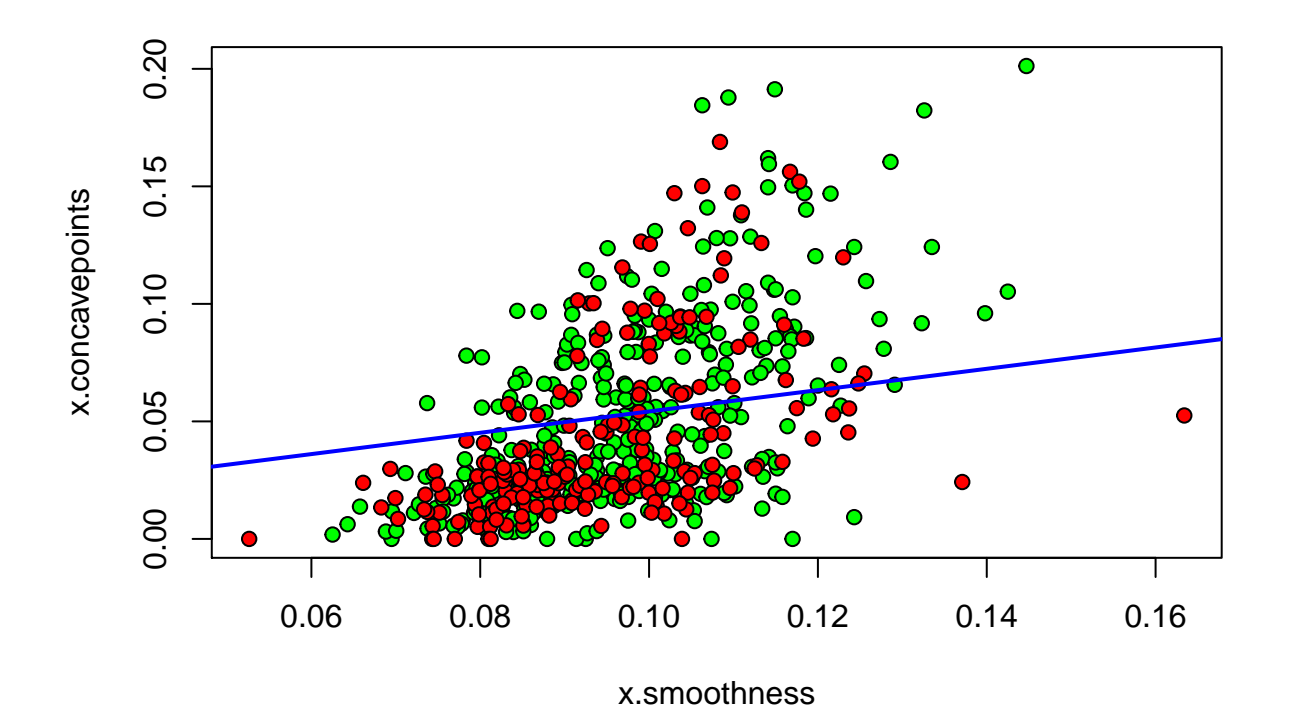

**3- la función tune.svm y probabilidades a posteriori.**

```
data(iris)
n=nrow(iris)
s=sample(n,n/3)
iris.train=iris[-s,]
iris.test=iris[s,]
best <- tune.svm(Species~., data = iris.train,
                cost = 2^*(2:8),
                kernel = "linear")
best2 <- tune.svm(Species~., data = iris.train,
                cost = 2^(2:8), gamma=c(1,0.5,1.25,4),
                kernel = "radial")
modelo=svm(Species~.,data=iris.train,cost=best2$best.model$cost,gamma=best2$best.model$gamma, probability=TRUE)
```

```
prevsvmproba1=predict(modelo,newdata=iris.test,probability=T)
prevsvmproba1
```
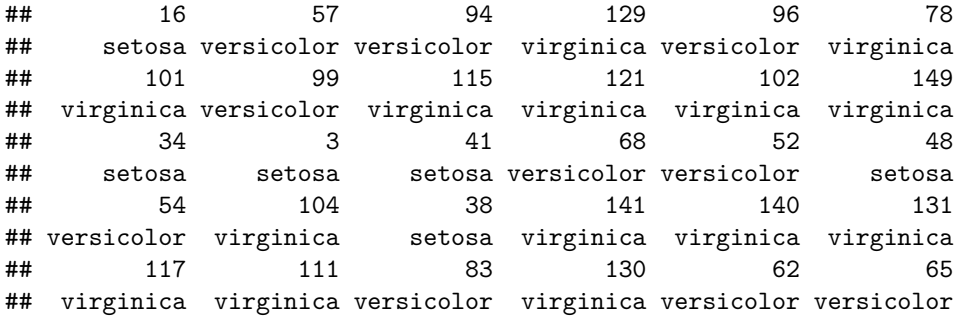

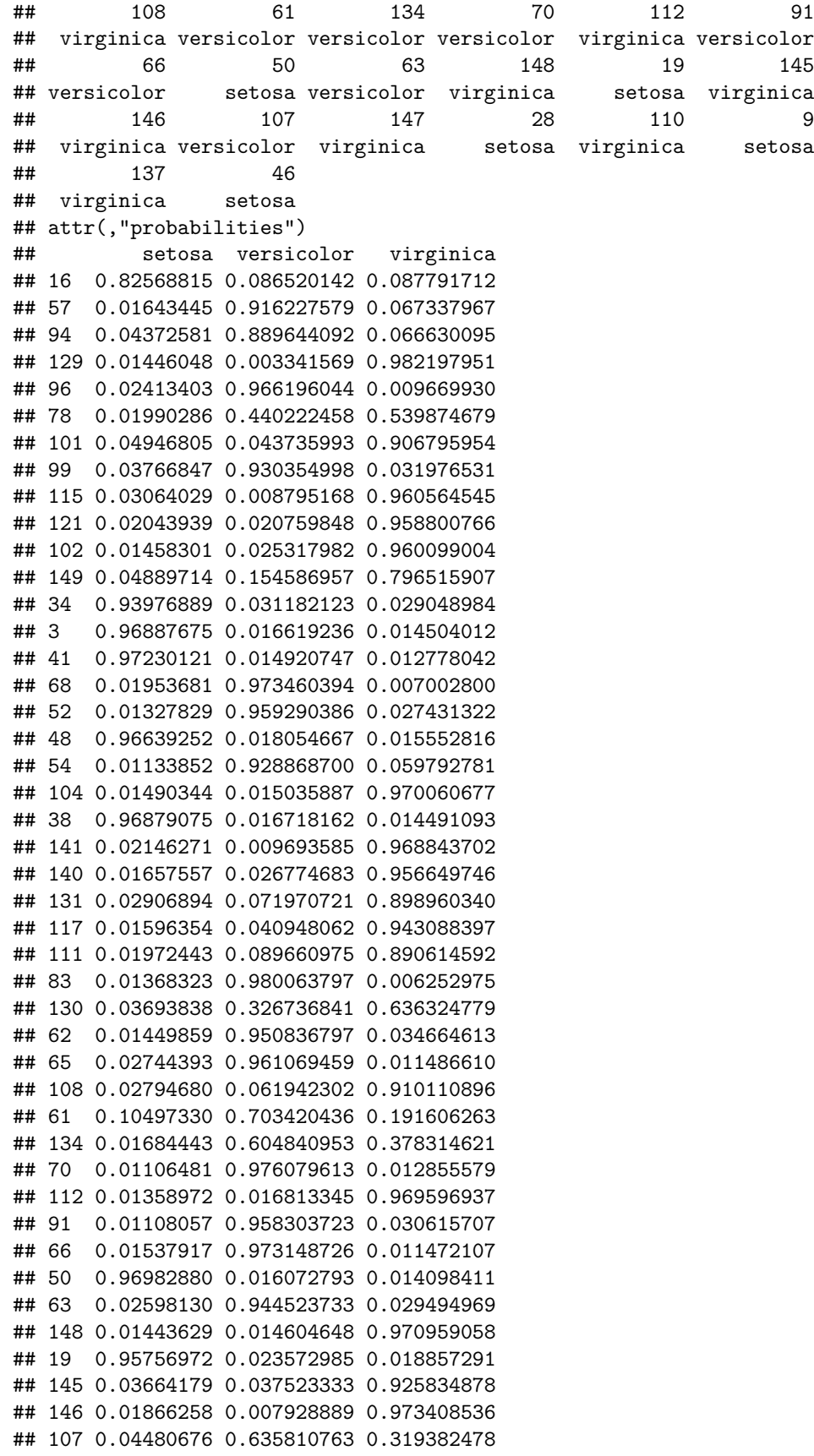

```
## 147 0.01678429 0.113482880 0.869732832
## 28 0.97051412 0.016022262 0.013463613
## 110 0.05864274 0.102152603 0.839204654
## 9 0.96037481 0.022362866 0.017262324
## 137 0.05146309 0.107311760 0.841225147
## 46 0.96342727 0.020888435 0.015684292
## Levels: setosa versicolor virginica
prevsvm=as.numeric(prevsvmproba1) #clases
prevsvm
## [1] 1 2 2 3 2 3 3 2 3 3 3 3 1 1 1 2 2 1 2 3 1 3 3 3 3 3 2 3 2 2 3 2 2 2 3
```
### **4- Svm cuadrático**

## [36] 2 2 1 2 3 1 3 3 2 3 1 3 1 3 1

```
svm.cuadratico=svm(newdata$clase~.,data=newdata,kernel='polynomial',degree=2, gamma=1,
                  cost=10,cross=2,scale=F)
summary(svm.cuadratico)
##
## Call:
## svm(formula = newdata$clase ~ ., data = newdata, kernel = "polynomial",
\# degree = 2, gamma = 1, cost = 10, cross = 2, scale = F)
##
##
## Parameters:
## SVM-Type: C-classification
## SVM-Kernel: polynomial
## cost: 10
## degree: 2
## gamma: 1
## coef.0: 0
##
## Number of Support Vectors: 424
##
## ( 212 212 )
##
##
## Number of Classes: 2
##
## Levels:
## B M
##
## 2-fold cross-validation on training data:
##
## Total Accuracy: 62.74165
## Single Accuracies:
## 60.91549 64.5614
```